# **The Complete Step By Step Practical Guide With Examples That Teaches Everything**

Are you tired of searching for various resources just to learn a single skill or topic? Look no further! In this comprehensive guide, we provide you with a stepby-step approach to mastering virtually anything, with practical examples to ensure a smooth learning experience. Whether you want to learn a new programming language, excel at a sport, or improve your cooking skills, this guide has got you covered. So, let's dive in and unlock your learning potential!

### **1. Setting Clear Goals**

Before embarking on your learning journey, it is crucial to set clear goals. Clearly defining what you want to achieve helps you stay focused and motivated throughout the process. Whether it's mastering a new language or acquiring a specific skill, establish both short-term and long-term objectives. This way, you can track your progress and celebrate small victories along the way.

#### **Example:**

If you want to learn how to play the guitar, set a short-term goal of mastering basic chords within two weeks. Your long-term goal could be to play your favorite song fluently within three months.

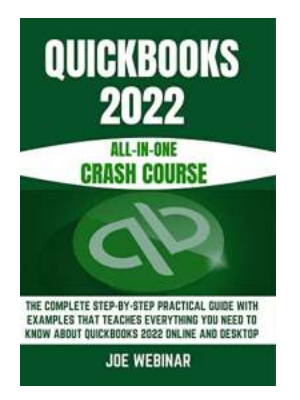

**[QUICKBOOKS 2022 ALL-IN-ONE CRASH COURSE:](http://epilogueepic.com/file/UlpFNnFHVDArbE03RGZpRm5HZ1ordDBBdjlacXdNSlVTT0tGV1JPUGE1NFE3c1FXalN3cmg5SUJ5YjdoYnpOcHdhYkpScnh3RThQRE1QSHZpd3VQS2R1TGNHVGtpV21NU2Y0TWhacDhLZXVrVXFXK1hONWdQVHlaenpVdW1MWUFua1RkRkl3THAxUEFVOUpxL1JJemZPRUJ4RFNPaW1ZeTZ5UTRZNmk1akoxdkN4ZkNxcW90OExOdGxzV3BYdXNPU0g5anVJZTJFZkJUeWRORHFBQTk5VDVwaURxQ1J6MWdDelYzekdlRVJLdFdveEUxWlR4RVIwZWYxT3ozNXZWMjAySzFVVUZlQjQrMWJrbkVzRndURXpwbmRMeEk0bEorbVRWQ1hKamRpWXpXaUZlaUVlNEtrdXV4RlJRK2JBMzdLT0VGSEFGUFNTeDYxWWZqbTF5dDhBPT0=:f4.pdf) THE COMPLETE STEP-BY-STEP PRACTICAL GUIDE WITH EXAMPLES THAT TEACHES EVERYTHING YOU NEED TO KNOW ABOUT QUICKBOOKS 2022 ONLINE AND DESKTOP**

by Michelle Segrest (Kindle Edition)

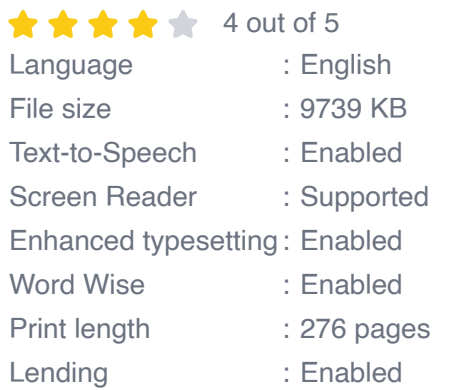

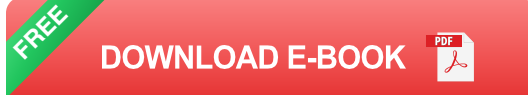

#### **2. Break It Down**

Learning can be overwhelming, especially when faced with a complex subject or skill. To make the process manageable, break down the subject into smaller, easily digestible chunks. Focus on one aspect at a time, thoroughly understanding and practicing it before moving on to the next. By taking this stepby-step approach, you'll build a solid foundation and avoid feeling overwhelmed.

### **Example:**

If you're learning how to code, start with simple concepts like variables and loops. Master each concept before progressing to more advanced topics such as functions or object-oriented programming.

### **3. Hands-on Practice**

Learning through practical application is often the most effective way to reinforce your understanding. Apply what you've learned immediately by practicing with real-world examples or exercises. This hands-on approach not only sharpens your skills but also helps you identify areas that need improvement. Remember, practice makes perfect!

### **Example:**

If you're learning how to cook, don't just read recipes. Get into the kitchen and start experimenting with different ingredients and techniques. Through trial and error, you'll develop your own culinary style.

### **4. Seek Guidance**

Don't hesitate to seek guidance from experts or experienced individuals in the field you're learning. Collaborating with mentors or joining online communities allows you to benefit from their expertise and gain valuable insights. Learning from others' experiences can accelerate your progress and provide a fresh perspective on the subject.

#### **Example:**

If you're learning photography, join a local photography club or online community where you can share your work and receive constructive feedback from seasoned photographers.

### **5. Embrace Failure**

Failure is an integral part of the learning process. Instead of being discouraged by setbacks, view them as learning opportunities. Embrace failure as a chance to identify weaknesses, adapt your approach, and grow. Remember that many successful individuals have faced numerous failures before achieving greatness.

### **Example:**

If you're learning a new instrument and struggle to play a particular tune, don't give up. Keep practicing and analyzing your mistakes. With persistence, you'll gradually improve and master that tune.

### **6. Stay Consistent**

Consistency is key when it comes to learning anything new. Set aside dedicated time every day or week to focus on your learning journey. Avoid shortcuts or procrastination, as they hinder progress. By being consistent, you'll develop discipline, maintain momentum, and achieve your goals faster.

#### **Example:**

If you're learning a new language, commit to practicing for at least 30 minutes every day. Consistency will allow you to internalize vocabulary and grammar rules more effectively.

#### **7. Celebrate Milestones**

As you progress in your learning journey, take the time to celebrate milestones you've achieved. Celebrating small victories provides a sense of accomplishment and motivation to continue learning. Rewarding yourself also reinforces positive habits and builds confidence in your abilities.

#### **Example:**

If you're learning to code, treat yourself to a small reward every time you successfully complete a challenging programming task or solve a complicated bug.

#### **8. Stay Curious**

The desire to learn should be driven by curiosity. Remain curious and never stop asking questions. Explore different sources of knowledge, including books, articles, online tutorials, and documentaries. Adopt a growth mindset that opens doors to endless possibilities and fuels your passion for acquiring new skills.

#### **Example:**

If you're interested in astronomy, read books by renowned astrophysicists, watch documentaries on space exploration, and engage in discussions with fellow astronomy enthusiasts.

By following this step-by-step practical guide filled with examples, you can learn virtually anything efficiently and effectively. Remember that learning is a journey, and each step you take brings you closer to achieving mastery. So, set clear goals, break it down, practice hands-on, seek guidance, embrace failure, stay consistent, celebrate milestones, and never stop being curious. Now go out there and start your own limitless learning adventure!

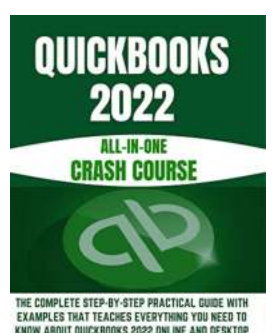

**JOE WERINAR** 

**[QUICKBOOKS 2022 ALL-IN-ONE CRASH COURSE:](http://epilogueepic.com/file/UlpFNnFHVDArbE03RGZpRm5HZ1ordDBBdjlacXdNSlVTT0tGV1JPUGE1NFE3c1FXalN3cmg5SUJ5YjdoYnpOcHdhYkpScnh3RThQRE1QSHZpd3VQS2R1TGNHVGtpV21NU2Y0TWhacDhLZXVrVXFXK1hONWdQVHlaenpVdW1MWUFua1RkRkl3THAxUEFVOUpxL1JJemZPRUJ4RFNPaW1ZeTZ5UTRZNmk1akoxdkN4ZkNxcW90OExOdGxzV3BYdXNPU0g5anVJZTJFZkJUeWRORHFBQTk5VDVwaURxQ1J6MWdDelYzekdlRVJLdFdveEUxWlR4RVIwZWYxT3ozNXZWMjAySzFVVUZlQjQrMWJrbkVzRndURXpwbmRMeEk0bEorbVRWQ1hKamRpWXpXaUZlaUVlNEtrdXV4RlJRK2JBMzdLT0VGSEFGUFNTeDYxWWZqbTF5dDhBPT0=:f4.pdf) THE COMPLETE STEP-BY-STEP PRACTICAL GUIDE WITH EXAMPLES THAT TEACHES EVERYTHING YOU NEED TO KNOW ABOUT QUICKBOOKS 2022 ONLINE AND DESKTOP**

by Michelle Segrest (Kindle Edition)

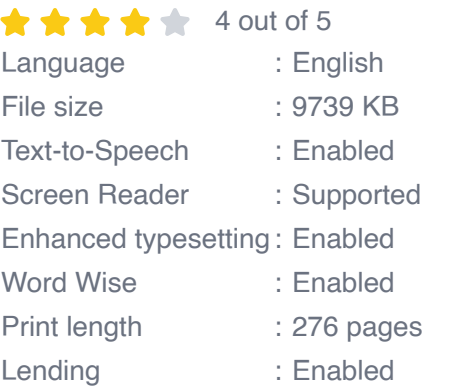

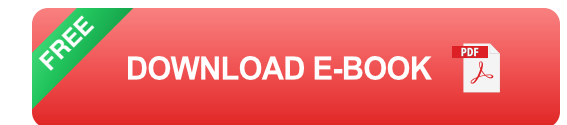

## **LEARN EVERYTHING ABOUT QUICKBOOKS 2022 JUST BY READING ONE BOOK!**

Regardless of the type and size of an organization, maintaining an accurate set of accounts is very crucial. Without correct business documents, it will be difficult to get the necessary funds because business records are usually the first item potential lenders and investors look at. Inaccurate or disorganized business records can also make filing taxes difficult, or possibly get you in some problems with the Internal Revenue Service. Hence, QuickBooks has been introduced to prevent you from these potential issues and more.

QuickBooks is accounting software that was made by Intuit. It has desktop and online accounting applications, as well as cloud-based ones that can process bills and business payments. Most of the time, QuickBooks is aimed at medium and small businesses. These people like QuickBooks because it's easy to use and can do a lot of reporting.

QuickBooks also has help functions and other features, like pre-authorization of electronic funds and time-tracking options for employees, that can help you run your business. A cloud service called QuickBooks Online is also offered by Intuit. Users can access the software with a secure login and pay a subscription fee to use it. Intuit changes and improves QuickBooks all the time. This book will cover the 2022 edition of QuickBooks which has little difference from the former edition of QuickBooks.

Another good thing about QuickBooks is that there are ready-to-use templates for charts, business plans, invoices, and spreadsheets. It can also help business owners save time and money by making their signatures (which are scanned and sent to them) on business checks. QuickBooks is also good because it can work with other programs. People who use it will find it easy to use and it can show them how to use all of its features hence it has become one of the most popular accounting software.

Below is an overview of what you'll learn by reading this book:

**An Overview of Accounting** 

- Reviewing The Common Financial Statement П
- Accounting Fiddle Fable Method n.
- Special Accounting Issues m.
- Getting Ready to Use QuickBooks m.
- Loading the master file list on QuickBooks m.
- Fine-Tuning QuickBooks n.
- Invoicing customers bookkeeping chores on QuickBooks m.
- Profit Volume Cost Analysis on QuickBooks
- Managing QuickBooks m.
- … and a lot more

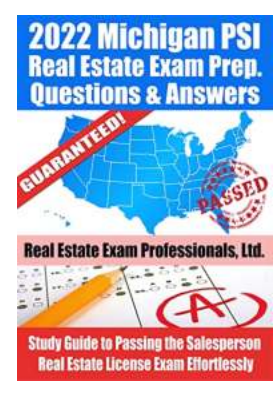

## **[Unlocking Success: Study Guide To Passing](http://epilogueepic.com/Unlocking%20Success%20Study%20Guide%20To%20Passing%20The%20Salesperson%20Real%20Estate%20License%20Exam%20Effortlessly.pdf) The Salesperson Real Estate License Exam Effortlessly**

Are you ready to take your first steps towards a successful career in real estate? The first hurdle you need to cross is passing the salesperson real estate license...

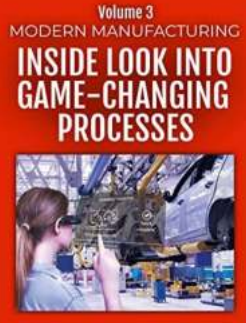

## **An Inside Look into Game Changing [Processes: Modern Manufacturing Case](http://epilogueepic.com/guide/modern-manufacturing-volume-3-an-inside-look-into-game-changing-processes-modern-manufacturing-case-studies.html) Studies**

Manufacturing has undergone significant transformations in recent years, incorporating new technologies and processes that have revolutionized the industry. In this article,...

**MICHELLE SEGREST** 

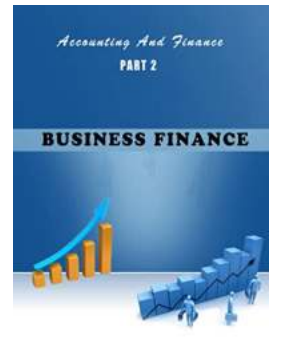

## **[Discover the Secrets of Accounting and](http://epilogueepic.com/Discover%20the%20Secrets%20of%20Accounting%20and%20Finance%20for%20Business%20Success.pdf) Finance for Business Success**

When it comes to running a successful business, understanding accounting and finance is crucial. These disciplines are like a backbone that supports the...

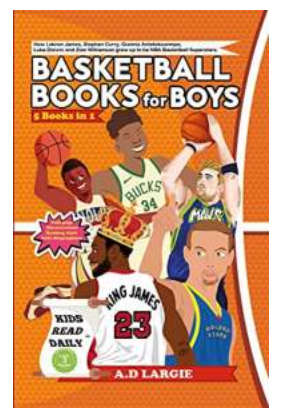

## **[Basketball For Boys: A Transformative Journey](http://epilogueepic.com/Basketball%20For%20Boys%20A%20Transformative%20Journey%20of%20Skill%2C%20Teamwork%2C%20and%20Success.pdf) of Skill, Teamwork, and Success**

The captivating world of basketball for boys offers not only an avenue for physical activity, but also an opportunity for personal growth, teamwork, and ultimately, success....

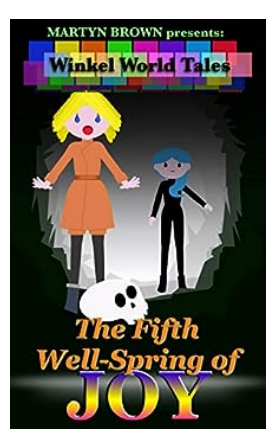

## **The Fifth Wellspring Of Joy: Unlocking an [Unprecedented Level of Happiness Every Day](http://epilogueepic.com/guide/the-fifth-wellspring-of-joy.html)**

Do you often find yourself chasing happiness, only to feel as if it eludes you? Are you tired of temporary moments of joy that dissipate quickly, leaving you wanting more? If...

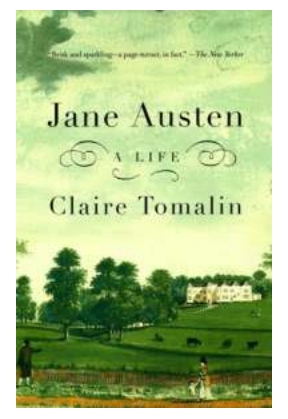

## **[Jane Austen: Unraveling the Unseen Chapters](http://epilogueepic.com/guide/jane-austen-a-life-claire-tomalin.html) of an Extraordinary Life**

When we think about literary genius, the name Jane Austen invariably comes to mind. Her timeless and captivating novels continue to enchant readers worldwide,...

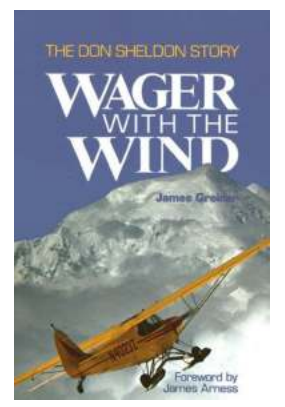

## **[Unraveling the Incredible Tale of Wager With](http://epilogueepic.com/Unraveling%20the%20Incredible%20Tale%20of%20Wager%20With%20The%20Wind%20The%20Don%20Sheldon%20Story.pdf) The Wind: The Don Sheldon Story**

Imagine being perched atop a snow-covered mountain in the heart of the Alaskan wilderness, surrounded by breathtakingly beautiful landscapes. As the wind howls around you and...

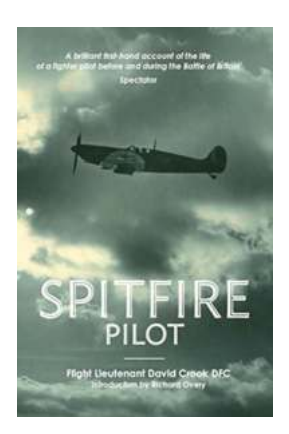

## **[Spitfire Pilot Giovanna Fletcher: A Heroine of](http://epilogueepic.com/Spitfire%20Pilot%20Giovanna%20Fletcher%20A%20Heroine%20of%20the%20Skies.pdf) the Skies**

Giovanna Fletcher, a name that resonates with bravery, courage, and strength. Born on April 15, 1924, in London, England, she became one of the most renowned...